### P1 – JPEG

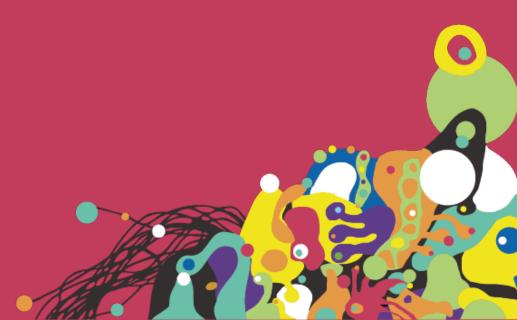

P1 | JPEG

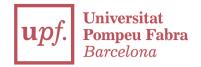

## Let's recap. What do you remember from JPG, MPEG and MPEG2?

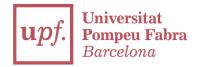

### Please try to solve these exercises and deliver them. Some important notes:

P1 | JPEG

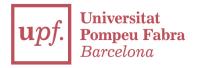

#### •Use PYTHON only

#### •Be creative! Feel free to type code as you want

#### Don't forget to comment your code to make it understandable

•PEP8 is a must (use linterns) <u>https://www.python.org/dev/peps/pep-0008/</u>

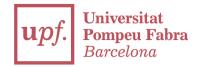

## It's recommended to work with Atom or PyCharm, or any IDE you want

#### You can INTERPRET as you want the following exercises

 It's ALLOWED to COPY from the internet if the script works. Not allowed to copy from mates

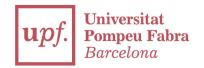

1) Start a script called *rgb\_yuv.py* and create a translator from 3 values in RGB into the 3 YUV values, plus the opposite operation.

You can choose the 3 values, or open them from a text file, receive it from command line... feel free.

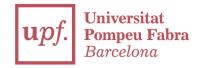

#### 2) Use ffmpeg to resize images into lower quality. Use Lenna <u>https://en.wikipedia.org/wiki/Lenna</u>

# Do screenshots of your operations and upload the results.

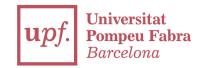

#### 3) Use FFMPEG to transform the Lenna image into b/w. Do the hardest compression you can and comment the results

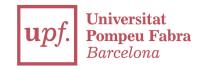

### 4) Create a script which contains a function which applies a run-lenght encoding from a series of bytes given.

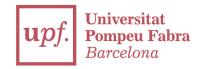

#### 5) Create a script which can convert, can decode (or both) an input using the DCT. Not necessary a JPG encoder or decoder. A script only about DCT is OK too

### Thanks

franciscojavier.brines@upf.edu